# **Haptics-Augmented User Interaction**

# **Automation, Robotics, and Mechatronics (ARM) Lab**

**Presenter: Colin Lea colinlea@buffalo.edu http://eng.buffalo.edu/~colinlea**

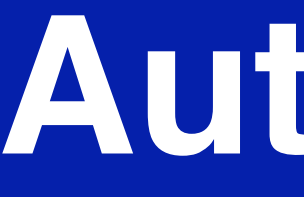

**Advisor: Dr. Venkat Krovi vkrovi@eng.buffalo.edu http://eng.buffalo.edu/~vkrovi**

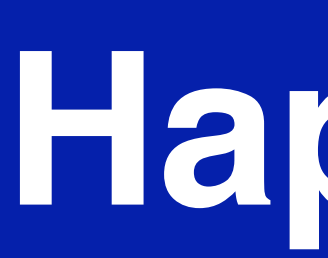

# **Introduction**

Haptics uses the sense of touch to augment virtual simulations. The area has yet to be fully exploited and requires further research into methods of haptic rendering and creation of haptic simulations.

- Application areas:
- Surgery
- Flight simulation
- Education
- Industrial manipulation

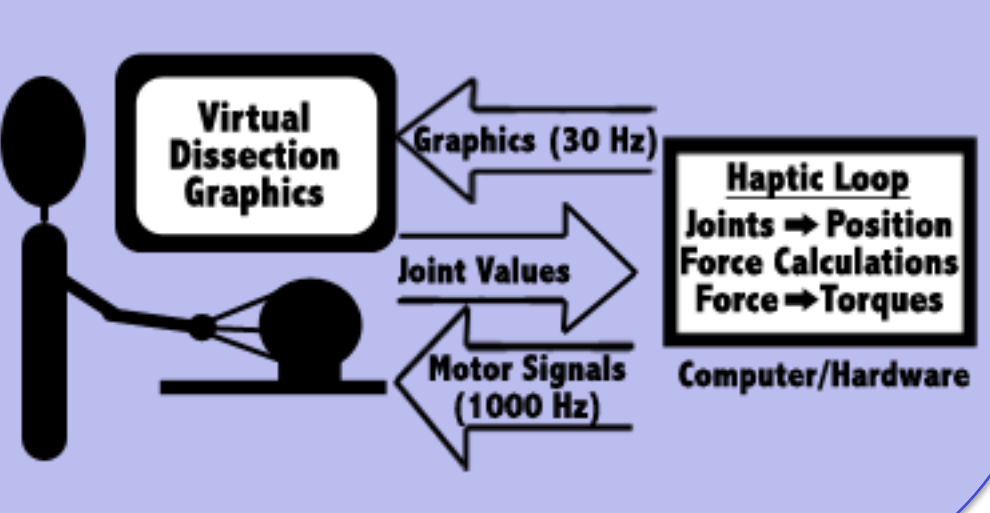

Haptic devices can provide a sensory or motor function: In its sensory role the user can learn about the environment such as in the case of virtual mechanisms.

In a motor role the haptic device can augment unwanted user motion during virtual simulations.

# **Haptics-Augmented Designs With Pre-computed Force Map**

**Motivation**: Haptic rates should exceed 1000 Hz for realistic feedback, thus calculations must be very short for immediate response. Without proper optimization geometric models can be too computationally intensive.

For small models it is possible to pre-computer a force map. Real-time control can be implemented with no new calculations.

# **Future Work**

# **Haptic Rendering of Virtual Mechanisms**

# **Generated Force Map**

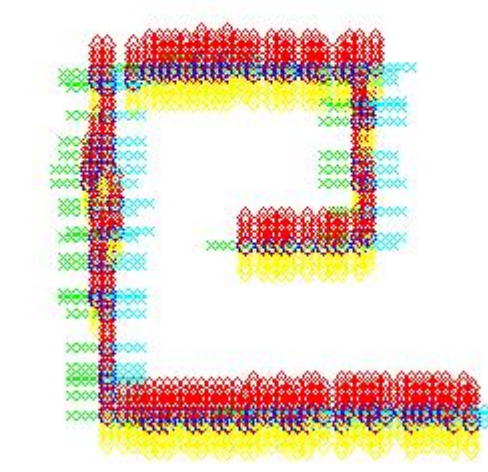

# **User Build Phase**

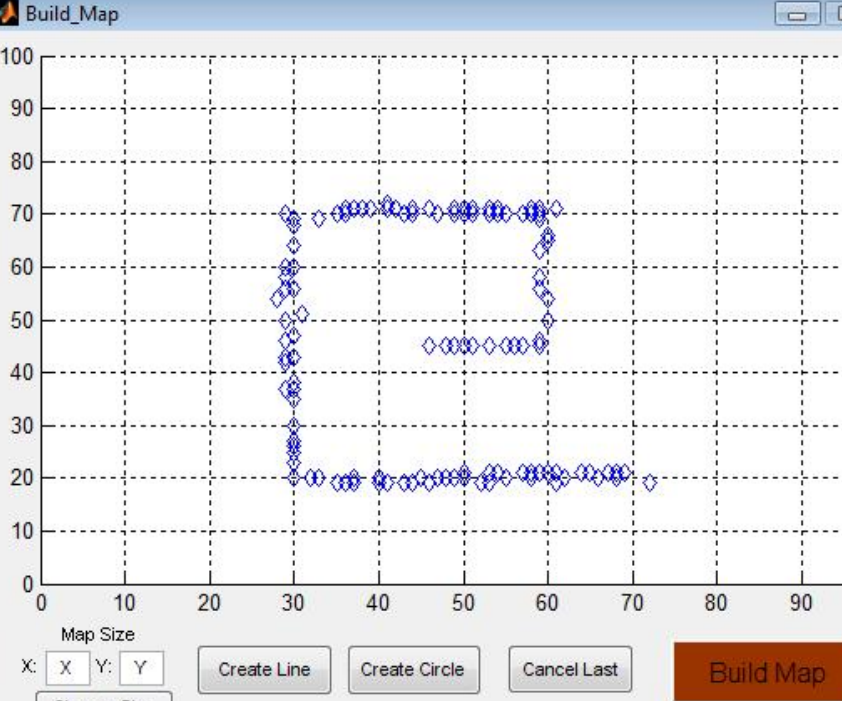

## **Motivation:**

Visualization of the trajectory and inertial properties of mechanisms is unintuitive.

Traditional methods for learning about mechanism design is limited to calculations and visual representation.

Physical manipulation of mechanisms has a potential effect of increased the quality of student learning.

## **Implementation:**

Matlab and Simulink were used to interface with the haptic device and graphical user interface.

**Motivation:** Straight and precise incisions are necessary for minimally invasive surgery.

SimMechanics was used to design the mechanisms and to provide virtual coupling to the haptic interface point.

**Results:** Deviation about the central plane show significant error without the haptic fixture.

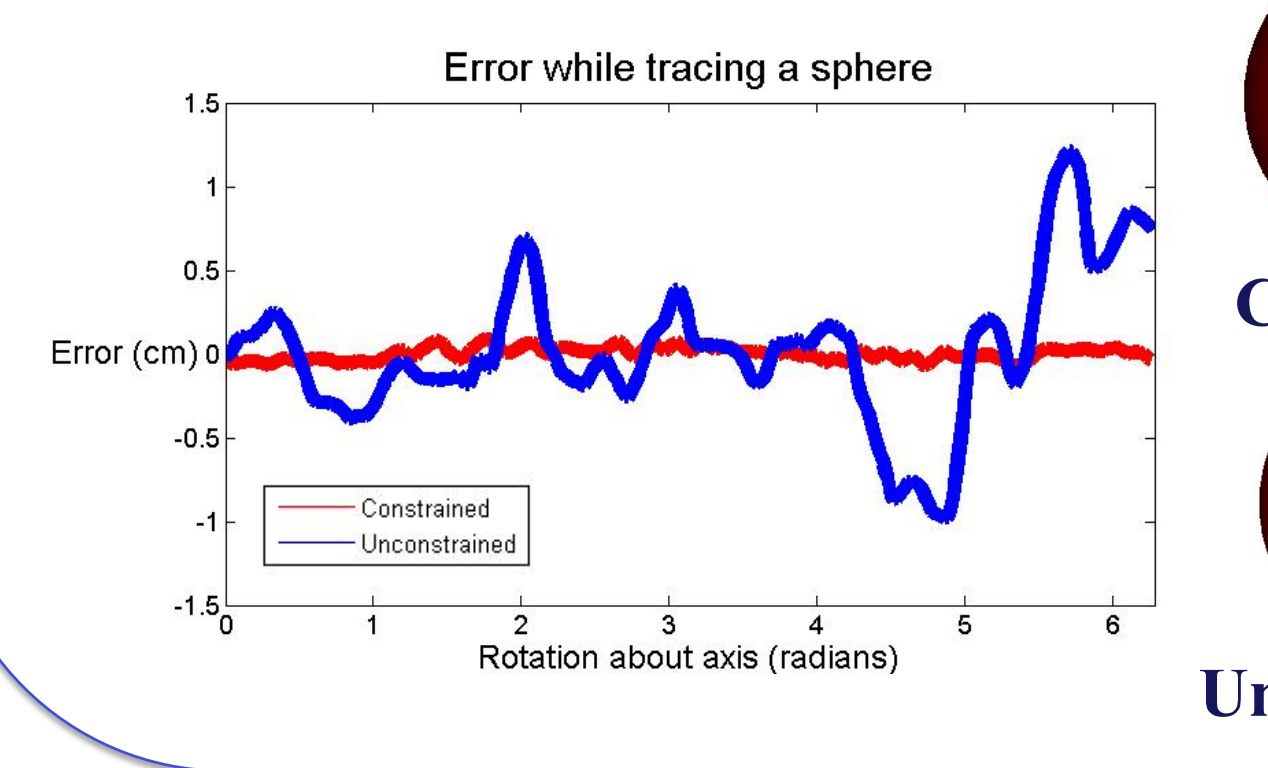

Implementing new forms of force control for haptic simulations.

Development of advanced tutorials using C++.

Creation of robust surgical and biological simulations.

Integration of a 5 Degree of Freedom device within H3D for enhanced manipulability.

Note the average error with and without feedback

Average<br>distance away

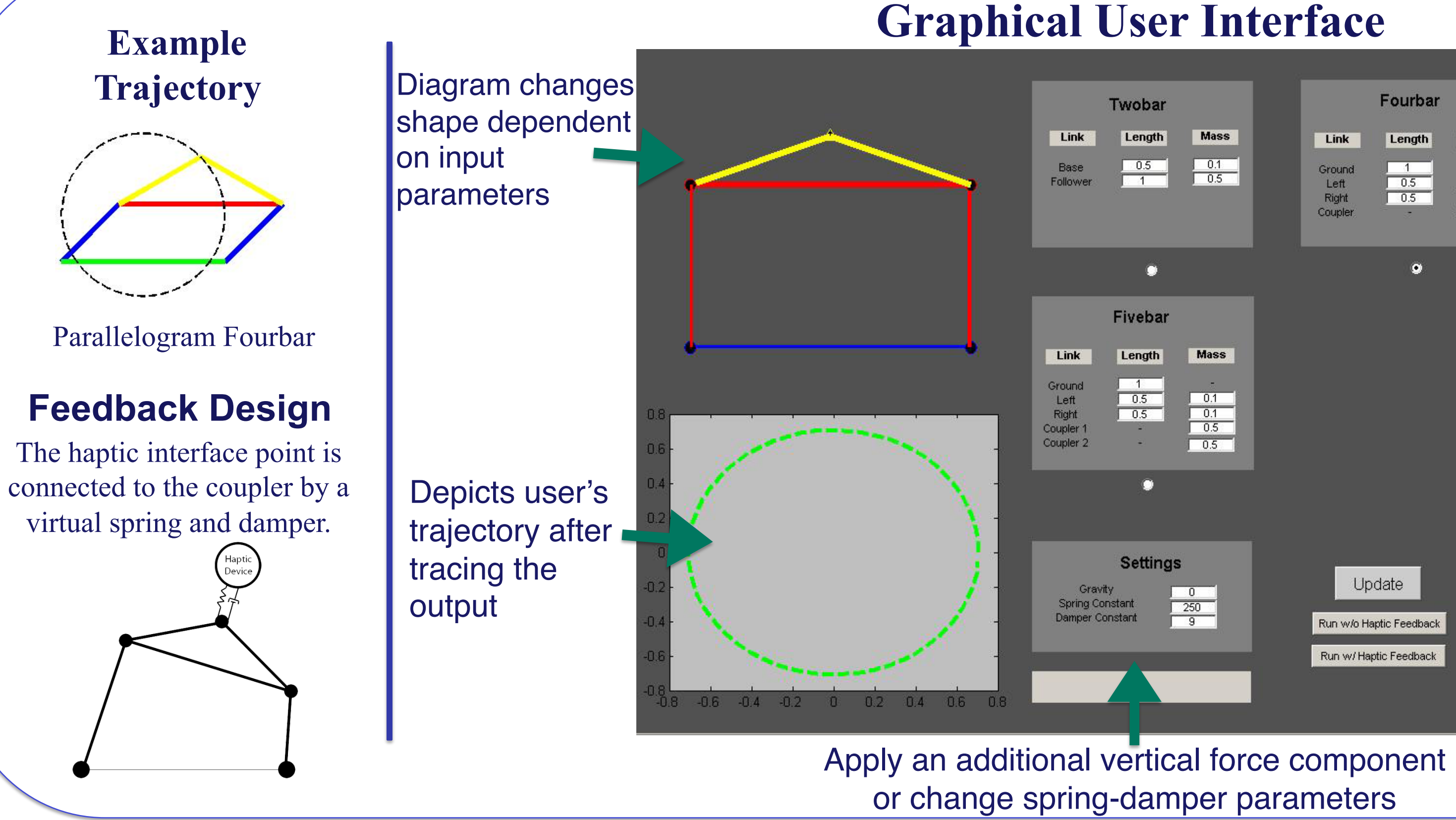

# **Acknowledgment**

This project has been funded by a National Science Foundation Research Experience for Undergraduates and Zimmer Research Award.

**Initial:**  •User inputs 2D design •Computer generates force map

**Run:**  •Haptic device position mapped to force •Force sent to haptic device

## **Procedure**

## **Implementation:**

Matlab and Simulink were used to interface with a Novint Falcon and

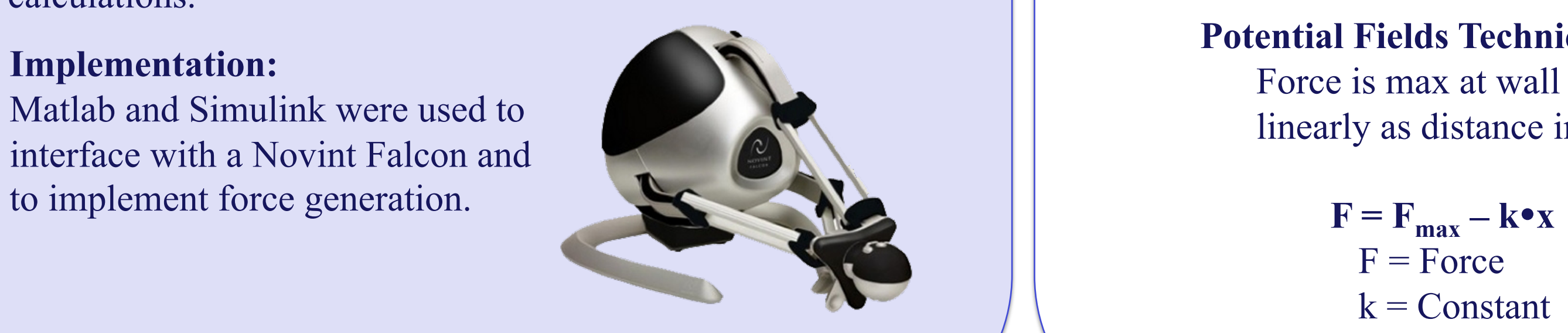

## **Rendering**

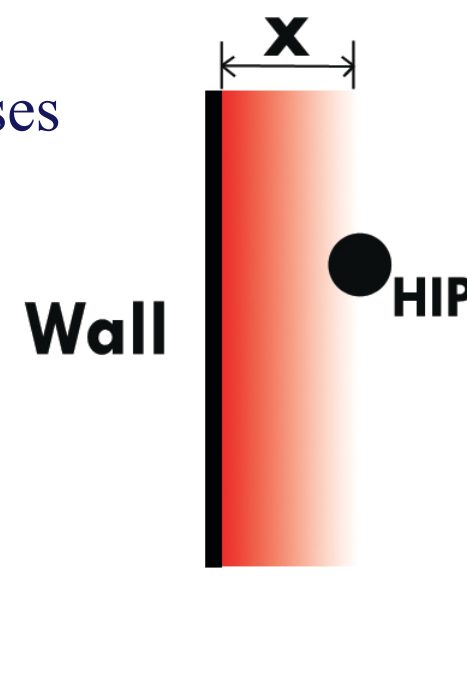

Fourbar Choose two-, **Length** Mass four-, or fivebar mechanism, link lengths, and individual  $\bullet$ masses **Trace** trajectory of mechanism Update

**Potential Fields Technique**  Force is max at wall and decreases linearly as distance increases.

> $F = Force$  $k =$ Constant

 $x = Distance$ 

Novint Falcon

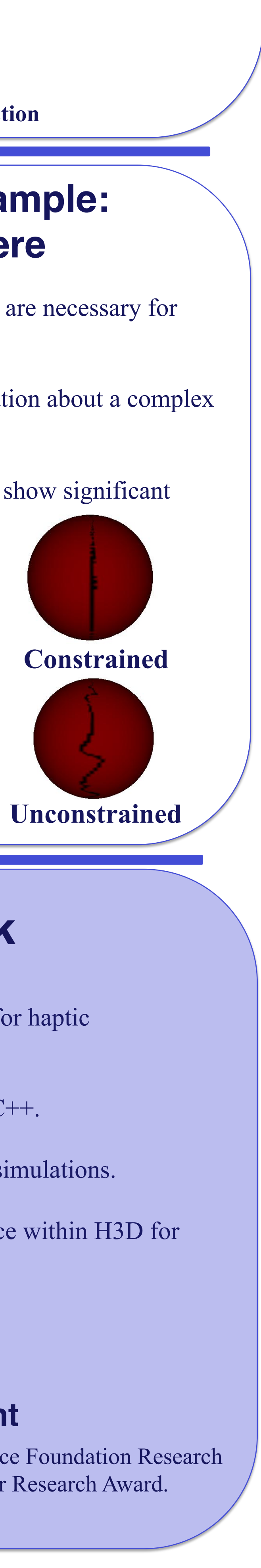

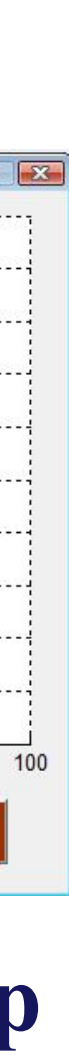

# **Virtual Fixture Example: Tracing a Sphere**

**Task:** User traces haptic device one revolution about a complex surface.

Human Mesh Pipe Traverse Needle Injection Planar Trace Block Deformation 2.5D Modeler Medical illustrations Haptic Maze

## **Implementation Demonstrations**

Haptic Maze

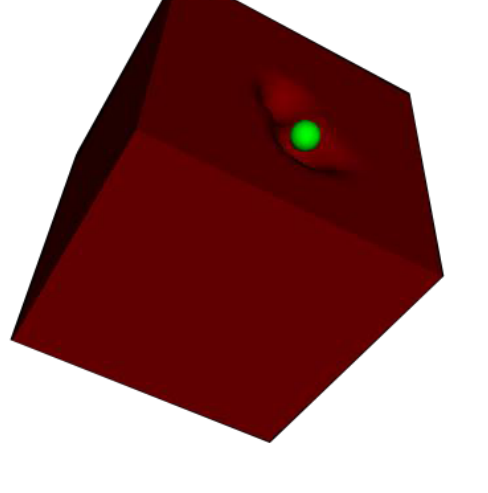

Block Deformation Human Mesh

H3D, an open source haptics software, was used to facilitate graphical and haptic simulation.

Force effects to constrain unwanted user motions were developed using Python to interface with the simulations.

Guides for designing simulations and demonstrations of particular force effects have been created.

X3D and 3DS Max were used to generate 3D Models.

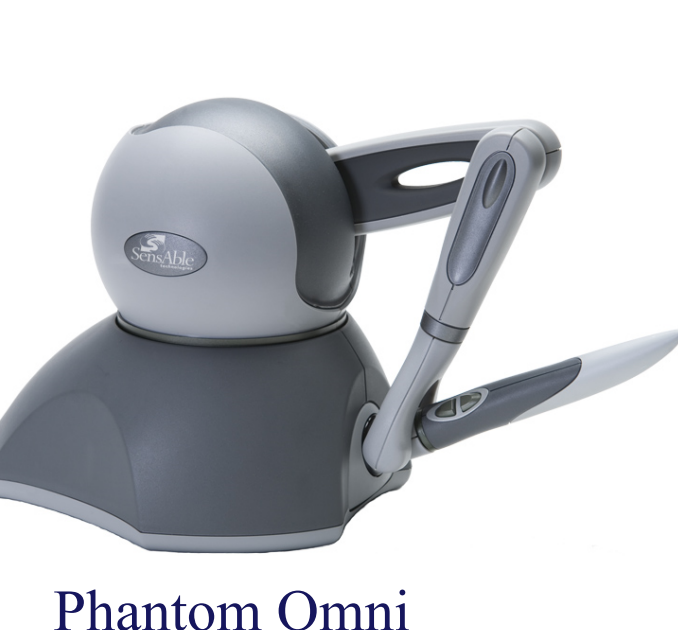

**Haptic Simulation Training**

## **Motivation:**

Simulations require integrated visual and haptic feedback for realistic user interaction. It is often necessary to use 3D meshes in the form of CAD models or medical data for graphical representation.

Simulations should go beyond fundamental touch feedback; Additional force effects are necessary for involved training.

There is insufficient documentation for current haptic software to quickly teach new users.

**Colors denote force direction**